## **Scénarios**

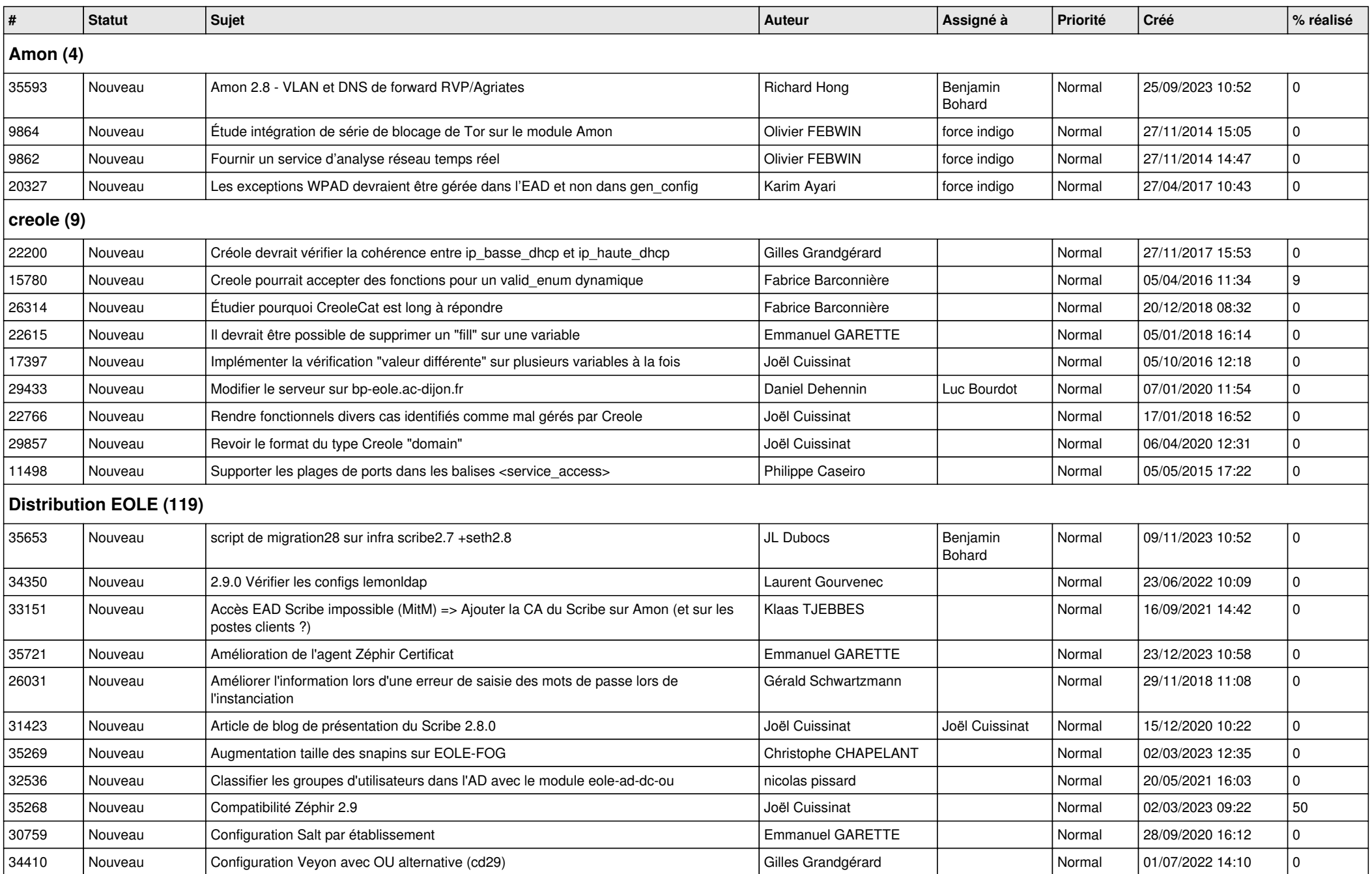

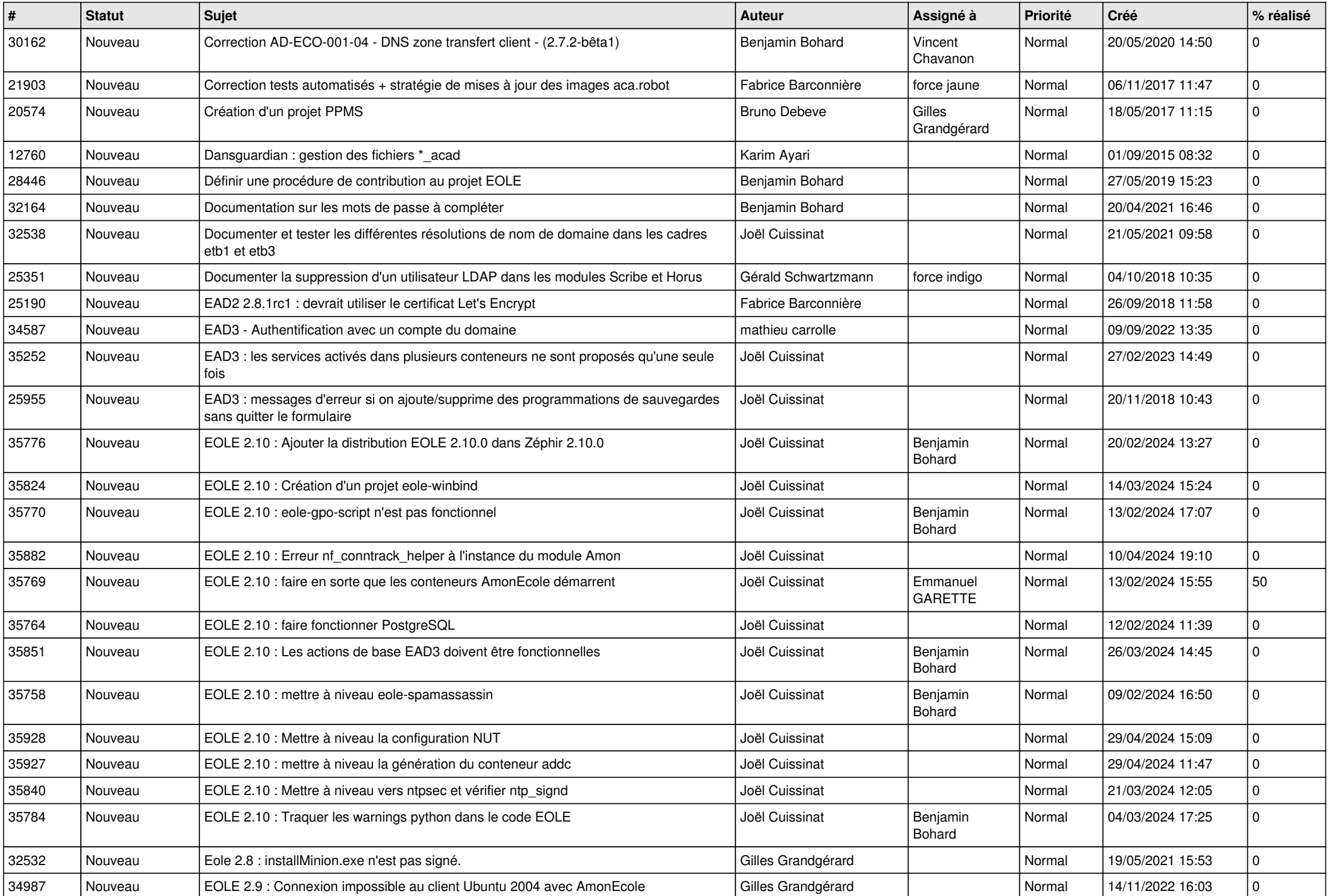

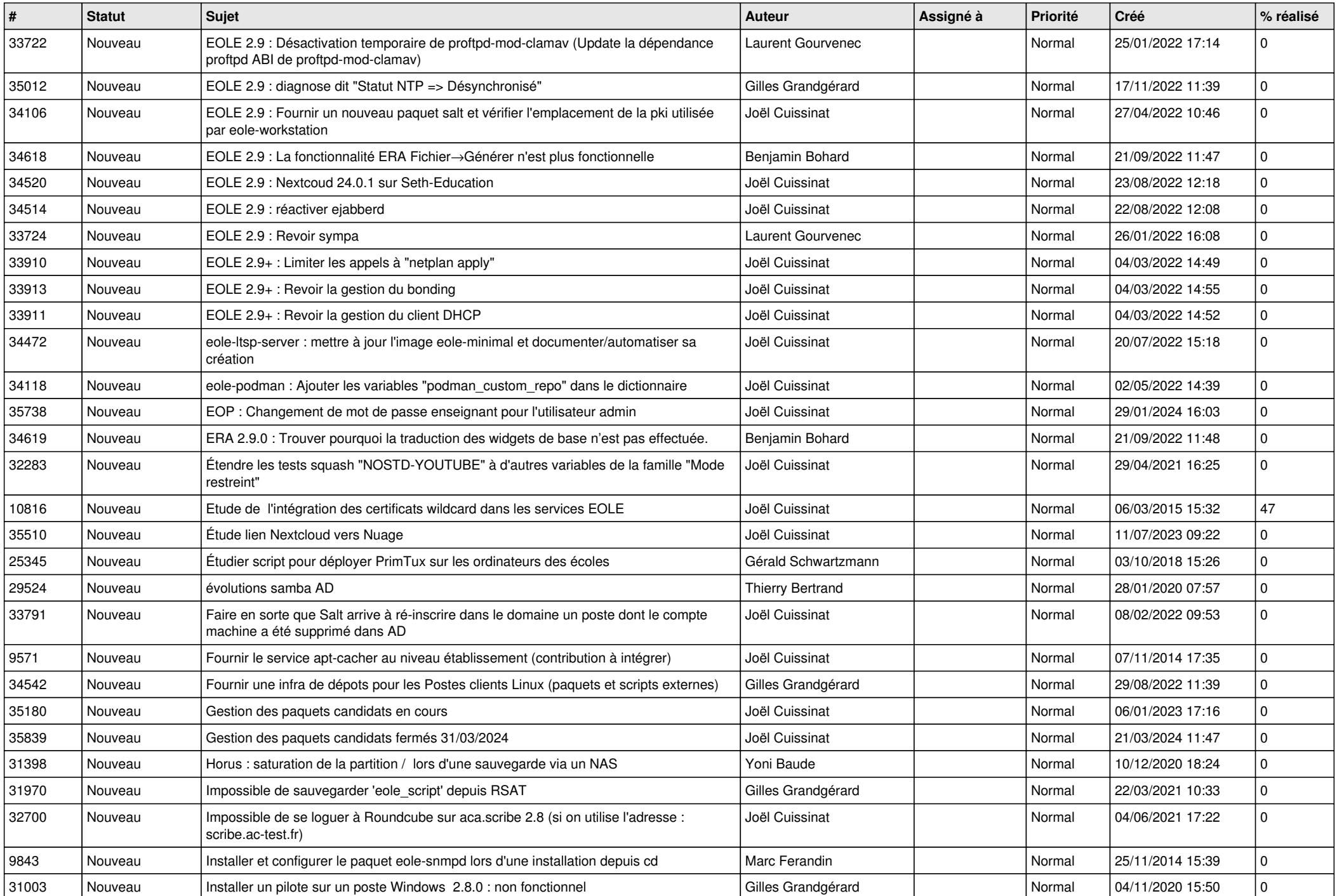

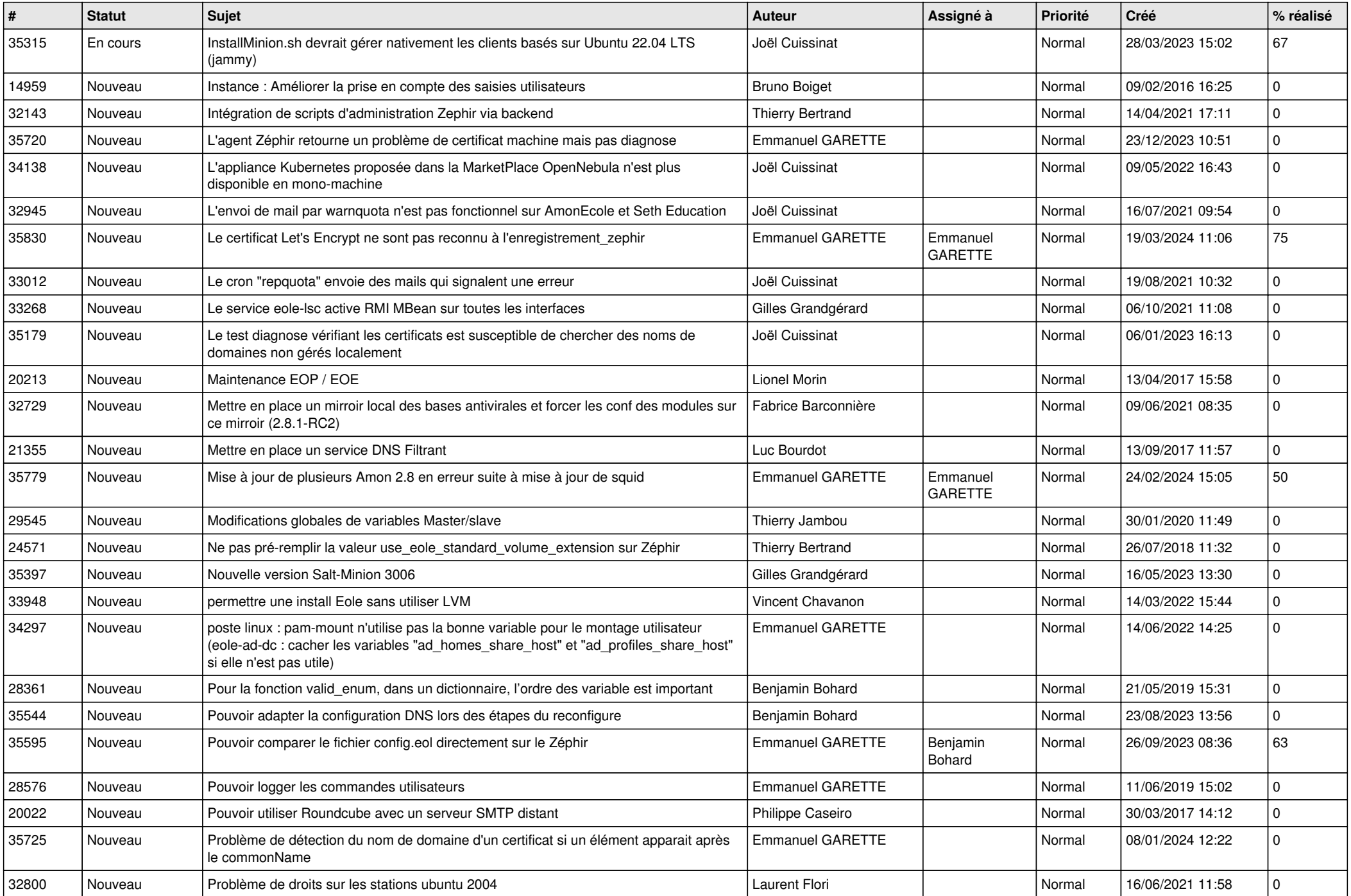

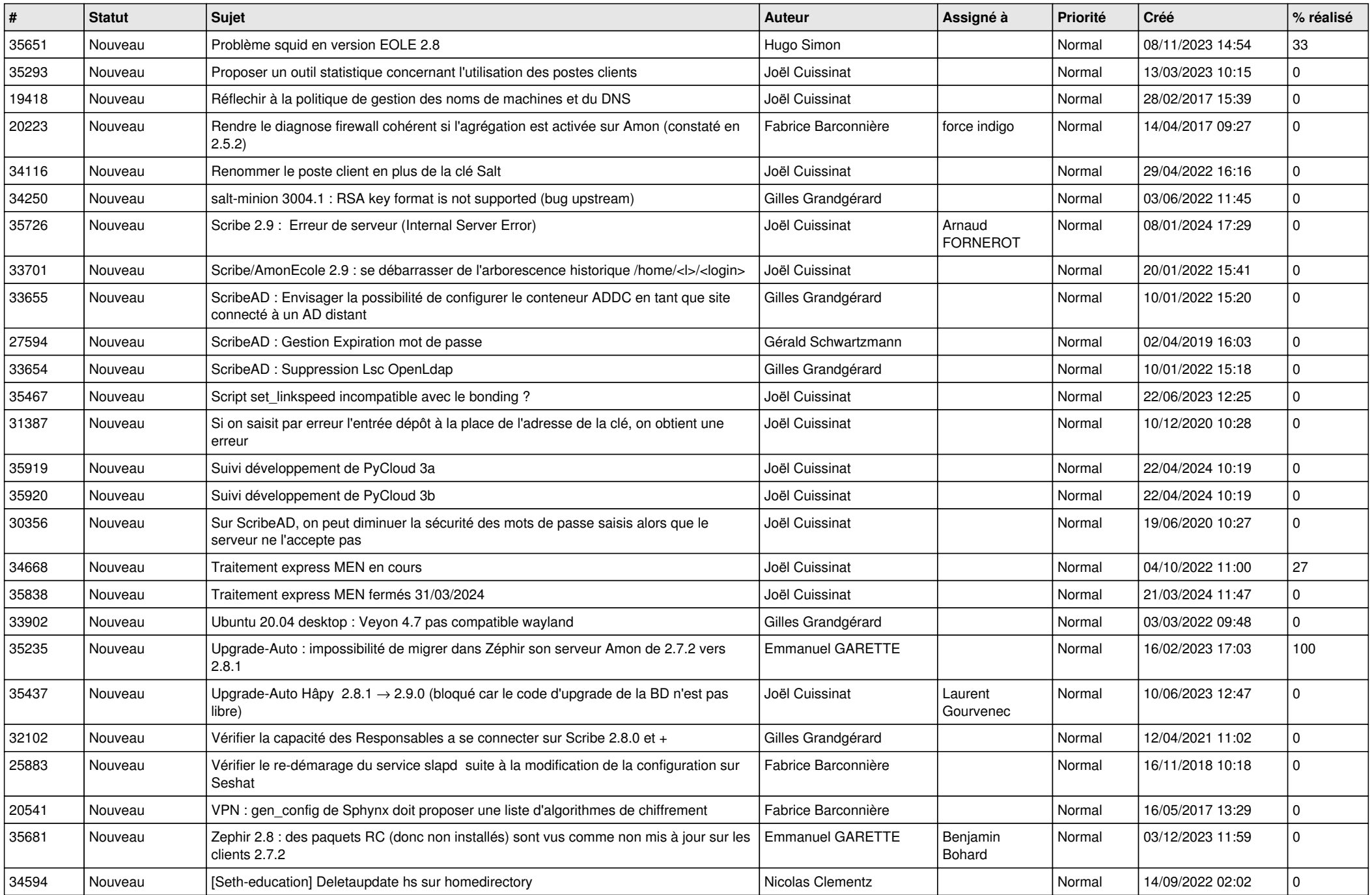

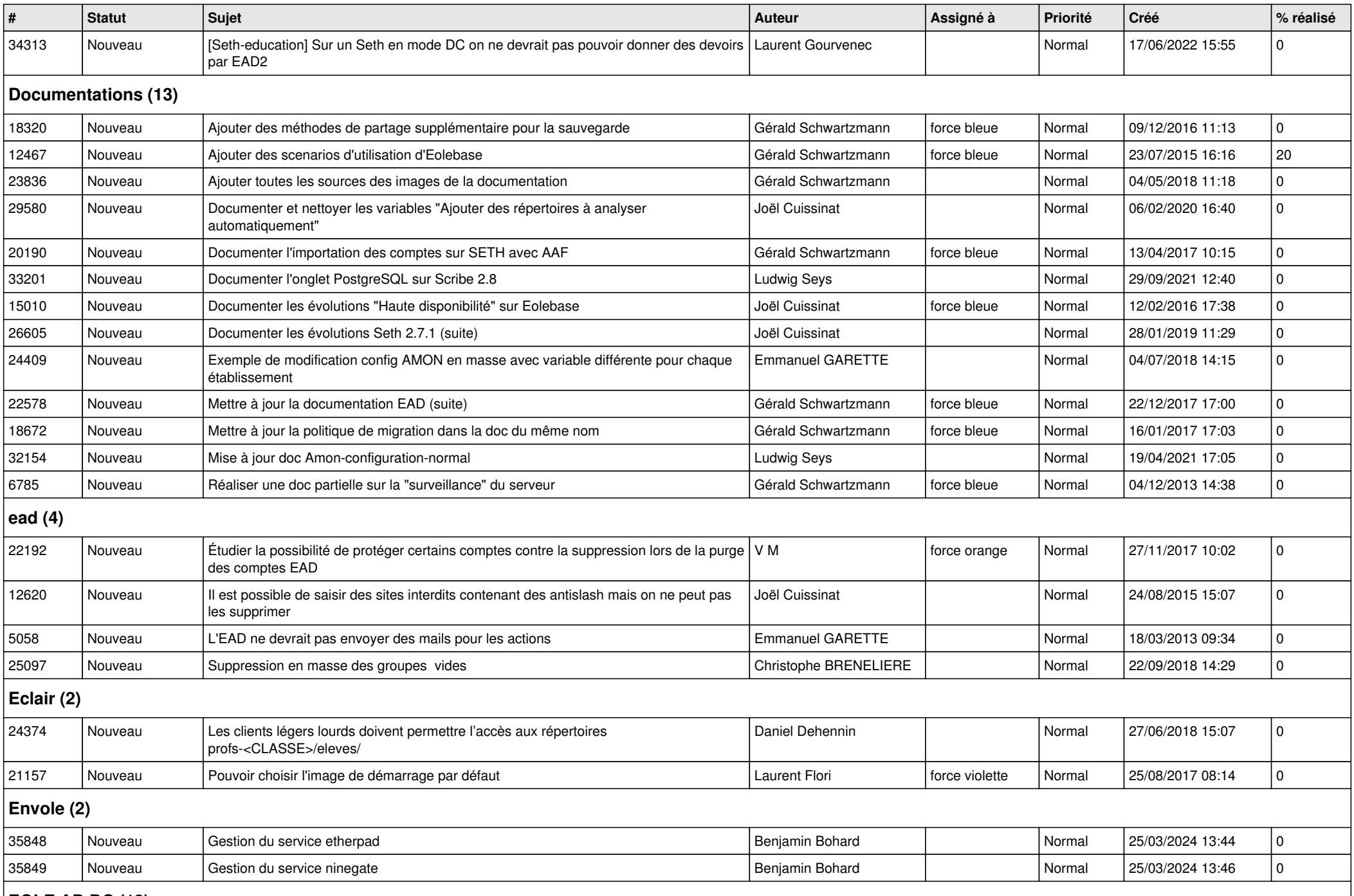

## **EOLE AD DC (12)**

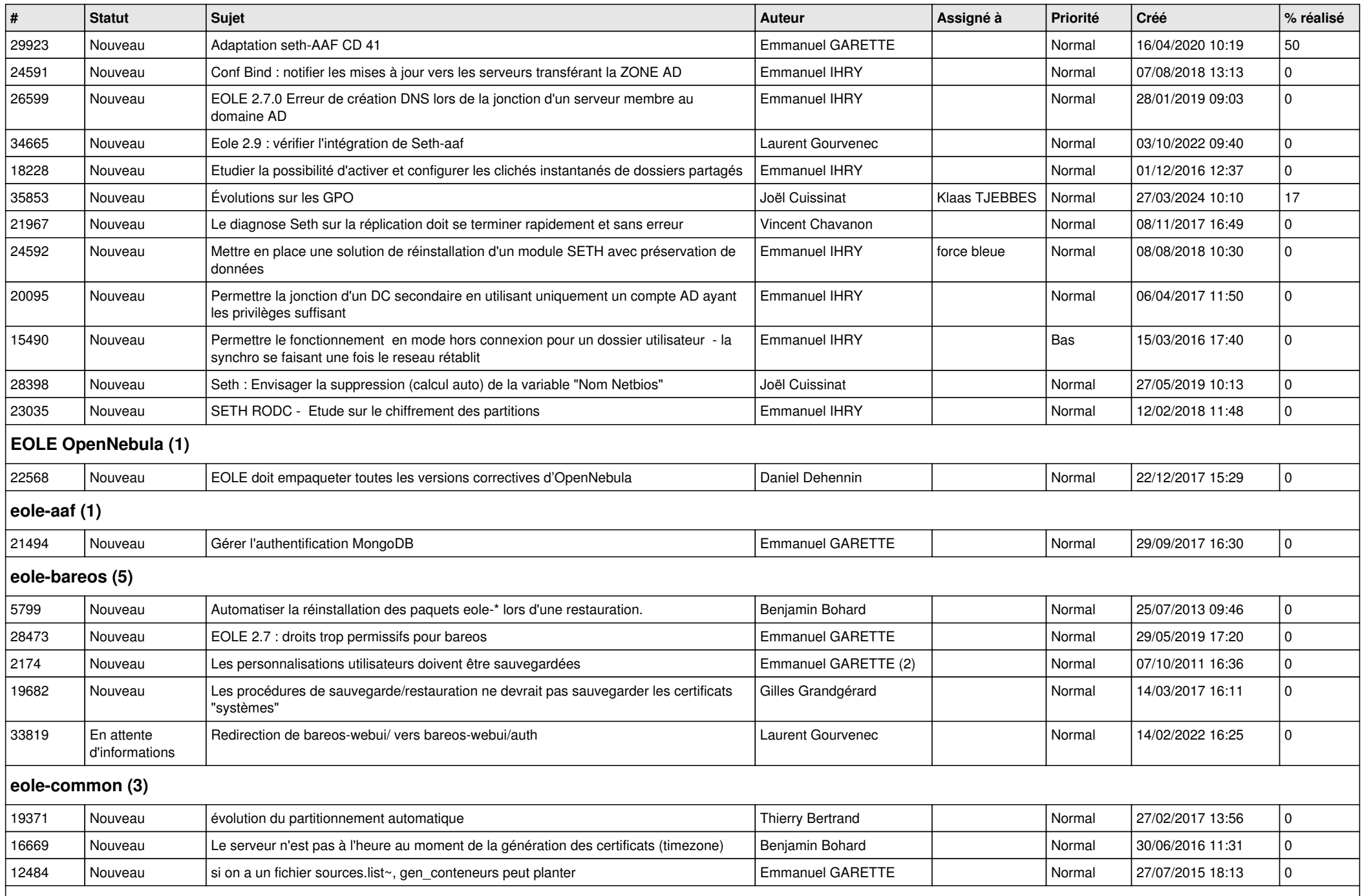

## **eole-db (1)**

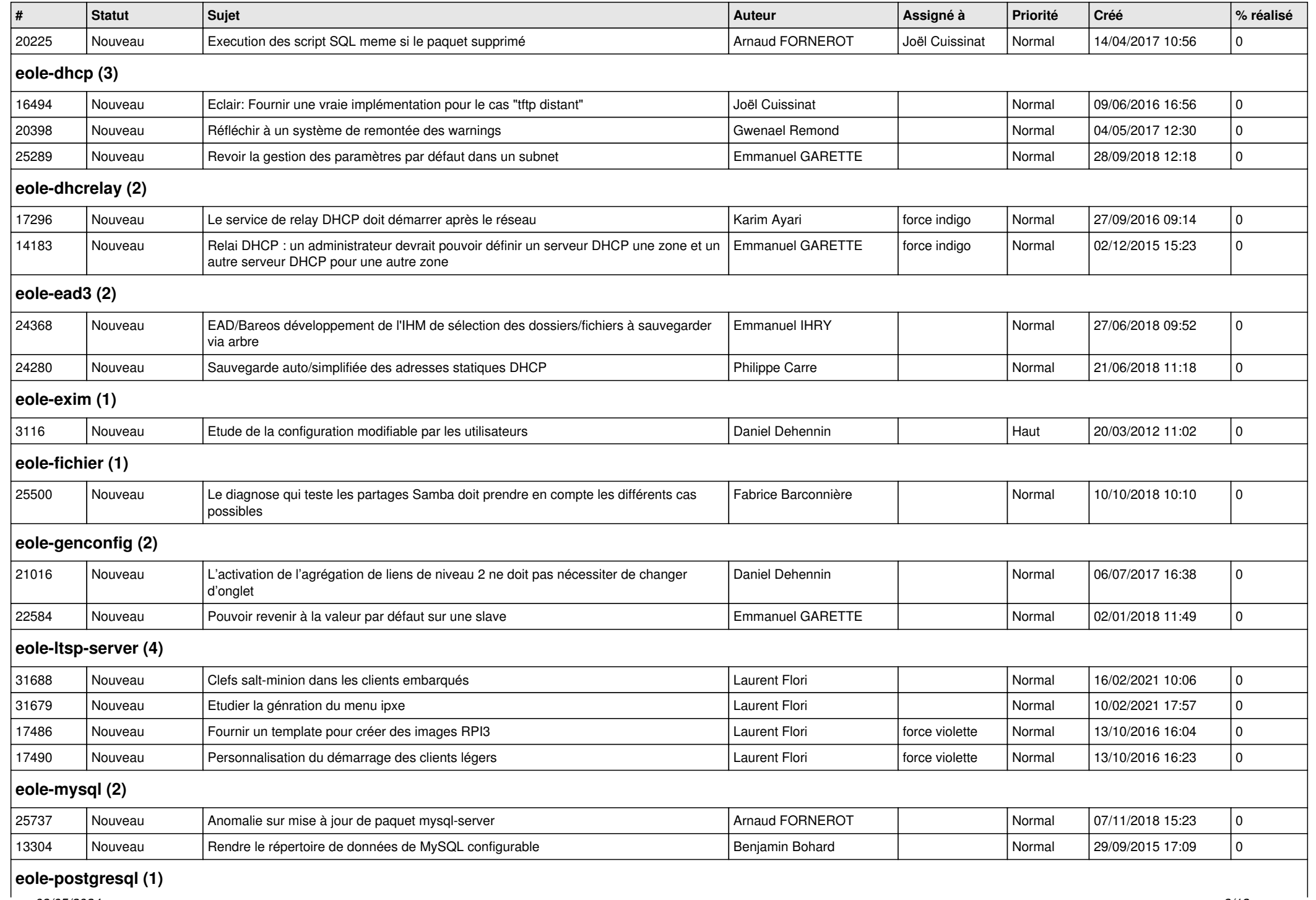

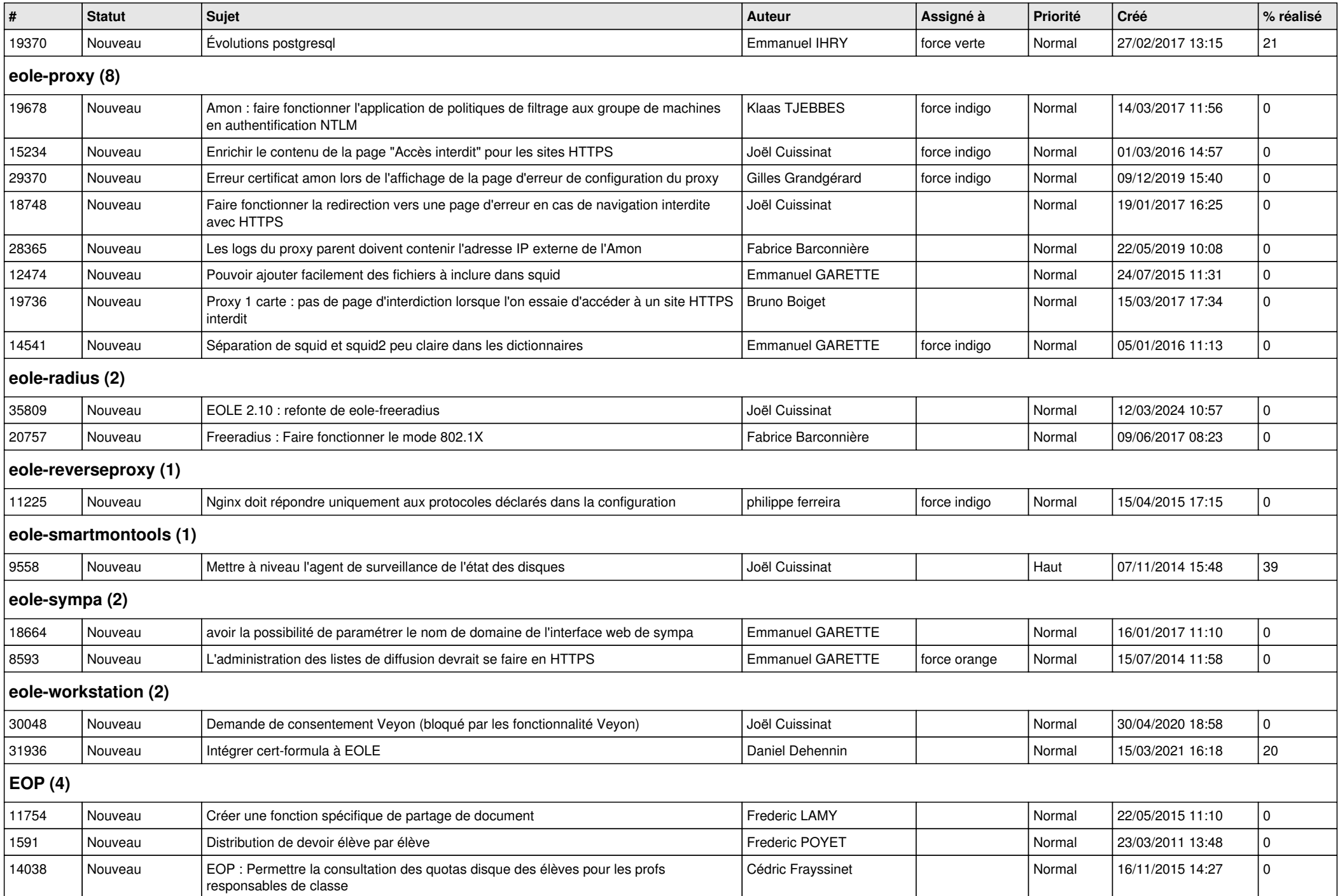

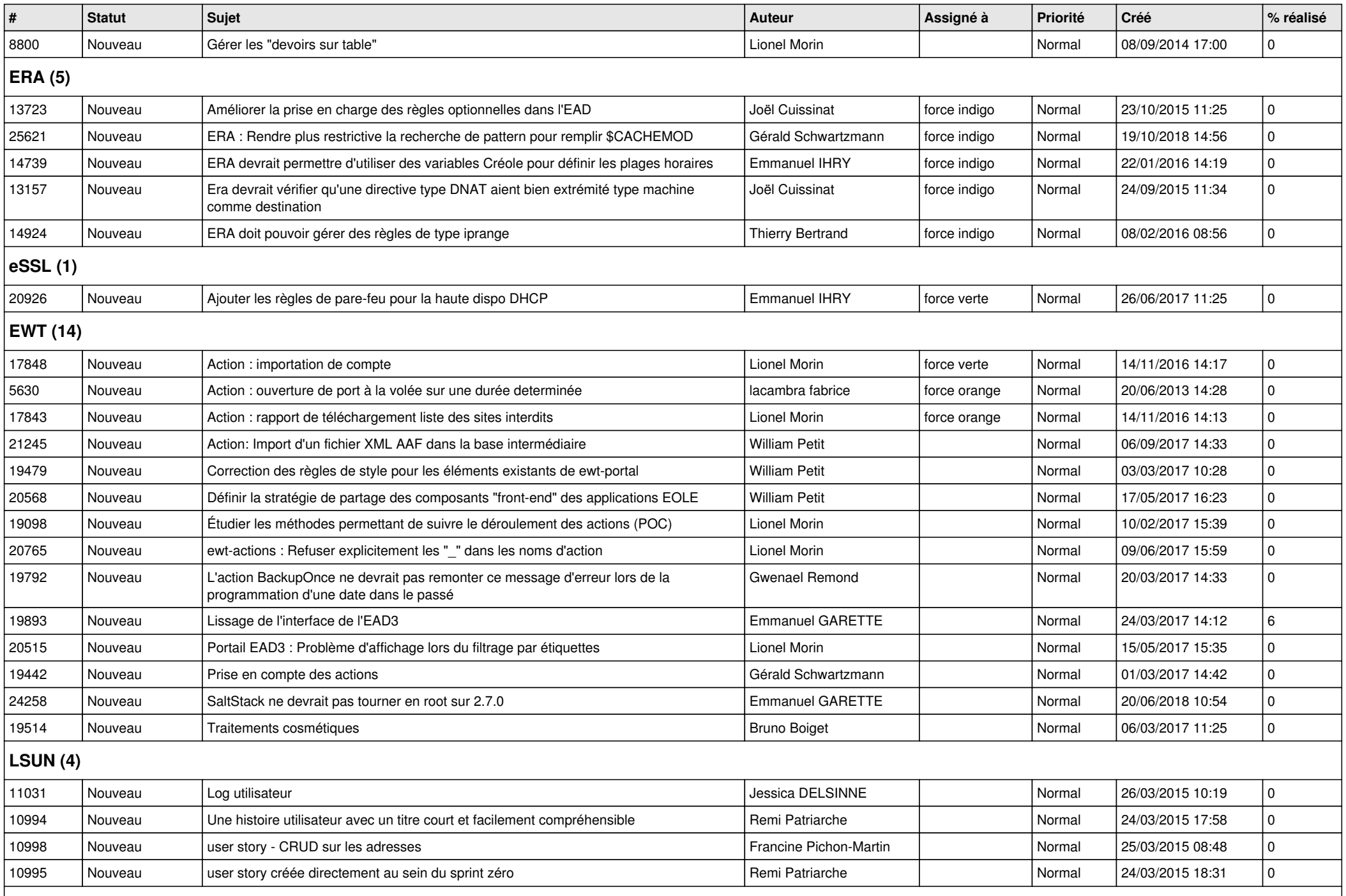

## **Mimuntu (5)**

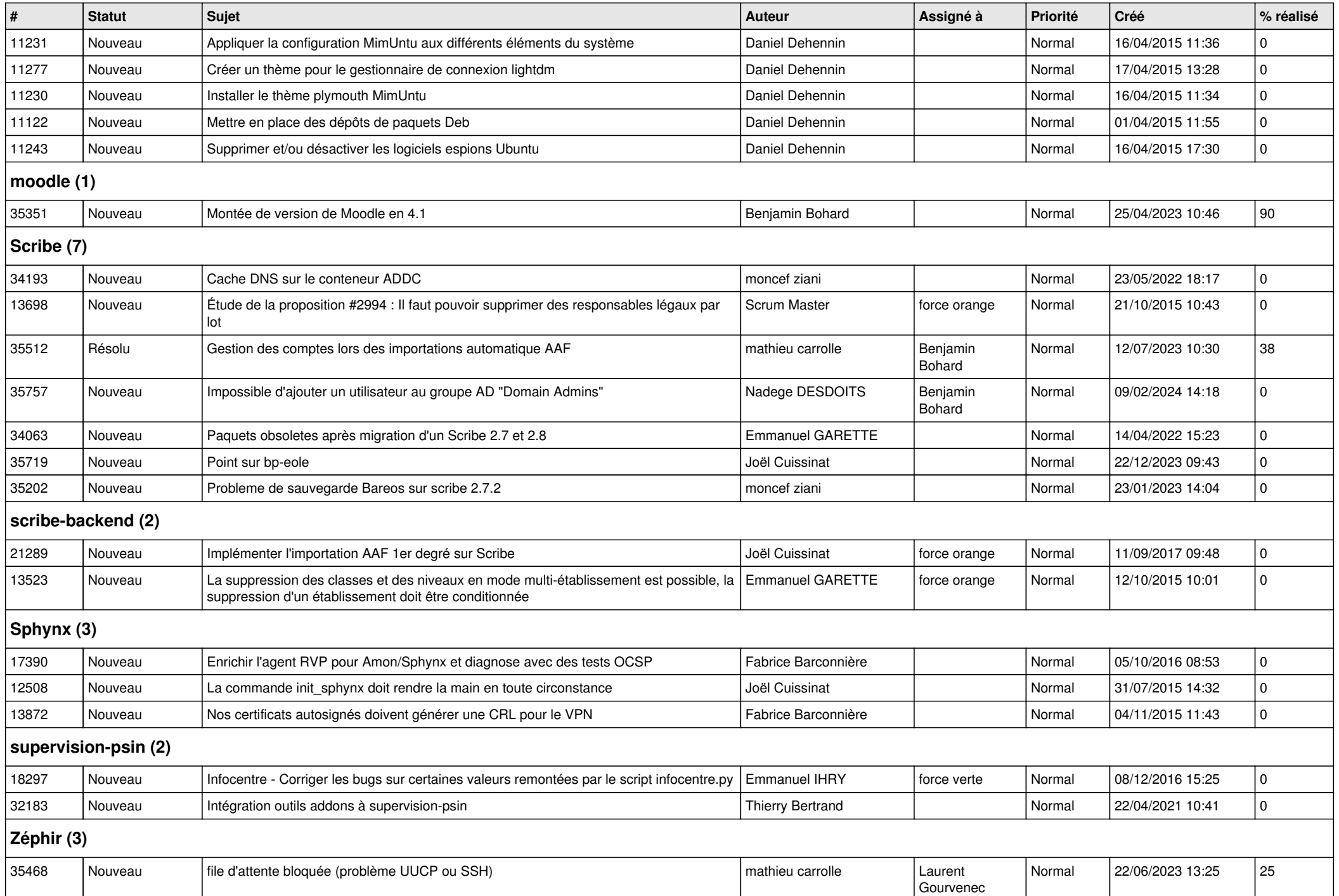

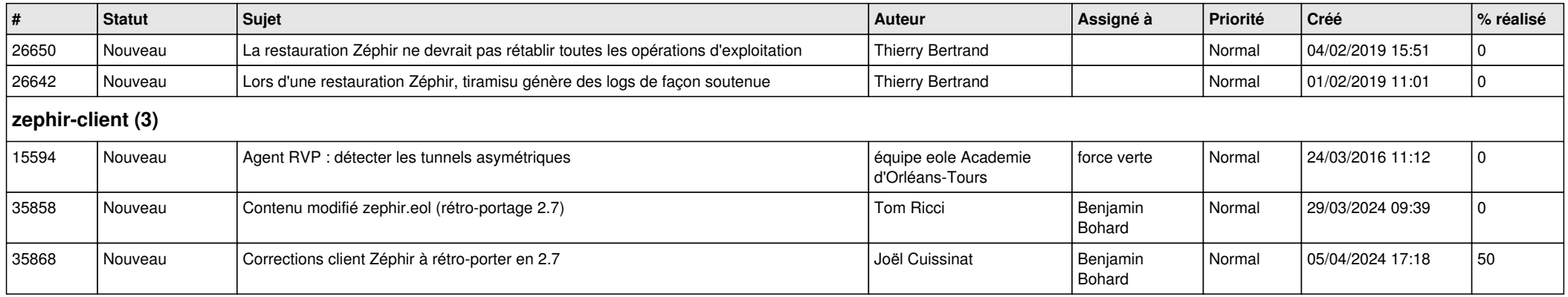